## AGENDA DAS REPRESENTAÇÕES Fecomércio RN Fecomércio RN

# CONSELHO DA IGR COSTA DAS DUNAS DISCUTE PARTICIPAÇÃO DO MUNICÍPIO DE PEDRO VELHO

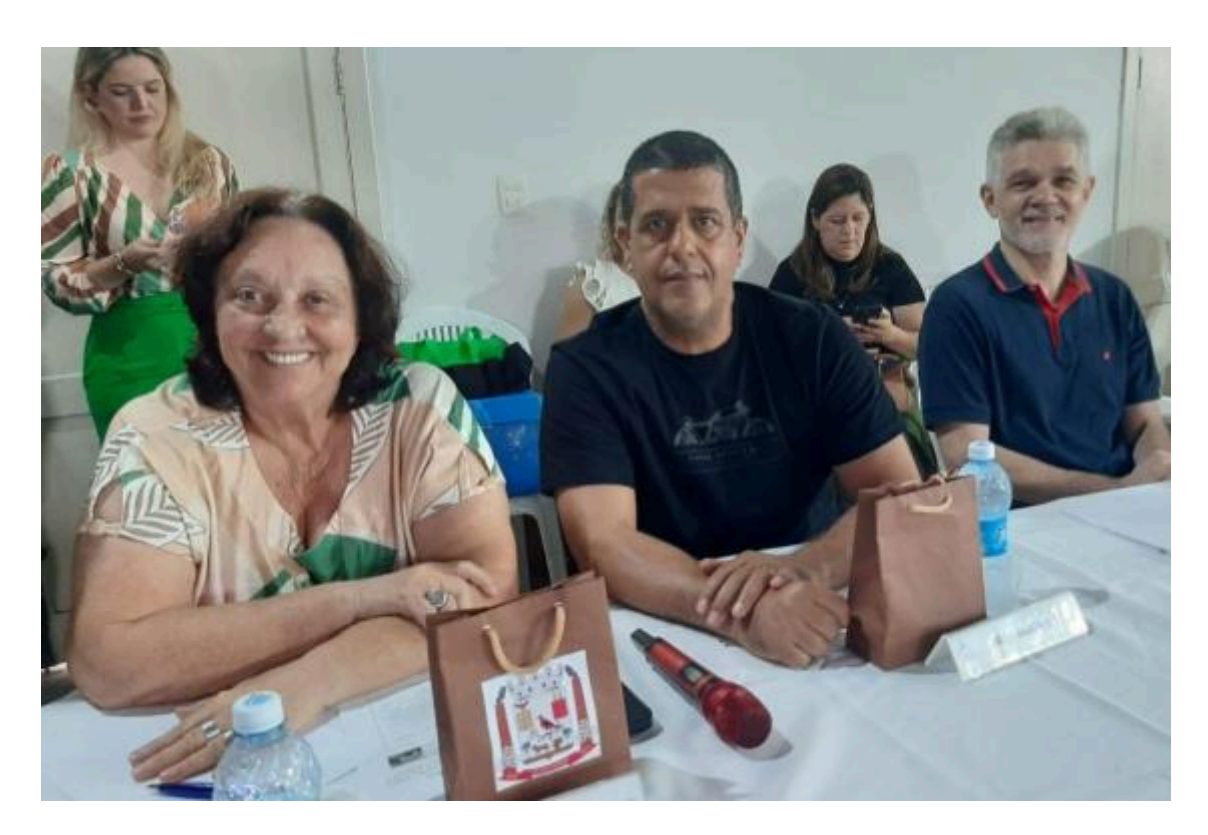

Os membros da Instância de Governança Regional Costa das Dunas (IGRCD) participaram, no dia 29 de maio, da terceira reunião ordinária de 2024. No encontro, realizado na Estação Cultural, em Ceará-Mirim, o colegiado discutiu pedido de participação do município de Pedro Velho, projeto do DER/RN para reconstrução de rodovias, planos do IDEMA para Gestão Integrada da Orla e outros assuntos. A Fecomércio RN esteve representada pelo assessor especial da Divisão de Relações Institucionais, Fernando Virgílio.

### COMISSÃO DO CONCIDADES DEFINE NOVA DATA PARA ETAPA

#### ESTADUAL

A Comissão Organizadora do Concidades realizou, na tarde do dia 27 de maio, reunião virtual para estabelecer nova data para a Etapa Estadual. Na ocasião, os membros do grupo definiram que a conferência será realizada nos dias 28 e 29 de maio de 2025. A Fecomércio RN tem assento no colegiado e esteve representada pelo coordenador da Divisão de Relações Institucionais, Flaubert Dantas.

#### CONSELHO ESTADUAL DE DEFESA DO CONSUMIDOR APROVA

#### PROJETO DE IMPLANTAÇÃO DO NÚCLEO DE

#### SUPERENDIVIDAMENTO

No dia 20 de maio, os membros do Conselho Estadual de Defesa do Consumidor discutiram e aprovaram os projetos de implantação do núcleo de superendividamento e da contratação de 10 estagiários para o Procon.

A reunião, realizada no auditório da Secretaria de Estado das Mulheres, da Juventude, da Igualdade Racial e dos Direitos Humanos (SEMJIDH), também foi marcada por pedido de descentralização de créditos orçamentários para o programa Centrais do Cidadão – que foi retirado de pauta, após voto do assessor especial da Divisão de Relações Institucionais da Fecomércio RN, Fernando Virgílio.

[Veja as edições anteriores →](https://fecomerciorn.com.br/representacoes/)

Enviado por **Fecomércio RN** Av. Alexandrino de Alencar, 562 - Alecrim - Natal/RN - CEP 59031-350 Se deseja não receber mais mensagens como esta, [clique aqui.](https://app.rdstation.email/descadastrar/*UUID*)